# **QGIS Application - Bug report #7855 Error in OTB segmentation with certain projections**

*2013-05-18 02:50 AM - Luca Congedo*

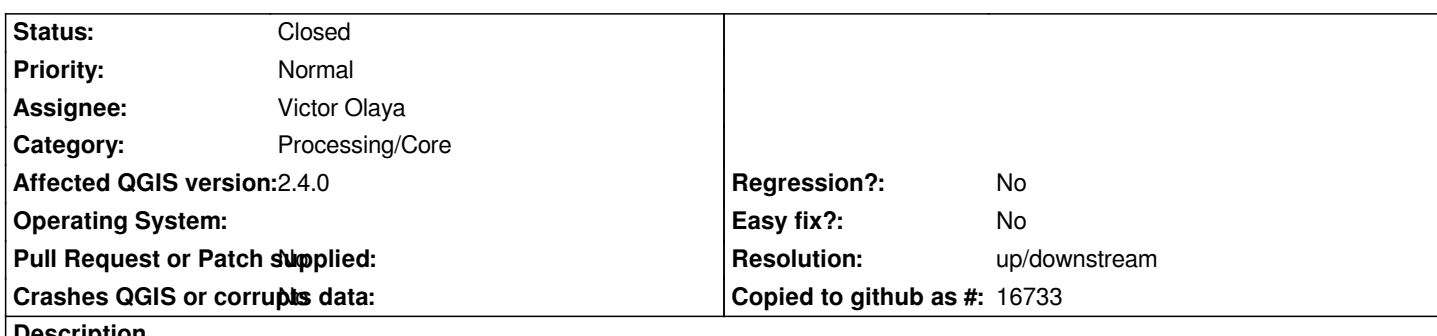

**Description**

*Hi,*

*I have the following error:*

*Oooops! SEXTANTE could not open the following output layers*

*Output vector file: /tmp/sextante/otbmeanshiftsegmentationlargescalevectoroutputbdc33d1cf5754b099ae93605846a76e8.shp The above files could not be opened, which probably indicates that they were not correctly produced by the executed algorithm*

*Checking the log information might help you see why those layers were not created as expected*

*when running the following command with the attached image:*

*sextante.runalg("otb:meanshiftsegmentationlargescalevectoroutput","/home/user/Desktop/NorthCarolina.tif",5,0.1,15,100,100,Non e,False,True,1,0,"layer",1024,1,0,"",None)*

*This is the INFO log:*

*OTB execution console output*

*Segmentation -filter meanshift -in /home/user/Desktop/NorthCarolina.tif -filter.meanshift.spatialr 5 -filter.meanshift.thres 0.1 -filter.meanshift.ranger 15 -filter.meanshift.minsize 100 -filter.meanshift.maxiter 100 -mode.vector.stitch true -mode.vector.minsize 1 -mode.vector.simplify 0 -mode.vector.layername layer -mode.vector.tilesize 1024 -mode.vector.startlabel 1 -mode.vector.outmode ulco -mode vector -mode.vector.out /tmp/sextante/otbmeanshiftsegmentationlargescalevectoroutputc61bed2286f142c6ae8dee21876d8c96.shp*

*2013 May 18 11:36:25 : Application.logger (FATAL) Image projection reference PROJCS["NAD83(HARN) / North Carolina", GEOGCS["NAD83(HARN)", DATUM["NAD83\_High\_Accuracy\_Reference\_Network", SPHEROID["GRS 1980",6378137,298.2572221010042, AUTHORITY["EPSG","7019"]], TOWGS84[0,0,0,0,0,0,0], AUTHORITY["EPSG","6152"]], PRIMEM["Greenwich",0], UNIT["degree",0.0174532925199433],*

 *PROJECTION["Lambert\_Conformal\_Conic\_2SP"], PARAMETER["standard\_parallel\_1",36.16666666666666], PARAMETER["standard\_parallel\_2",34.33333333333334], PARAMETER["latitude\_of\_origin",33.75], PARAMETER["central\_meridian",-79], PARAMETER["false\_easting",609601.22], PARAMETER["false\_northing",0], UNIT["metre",1, AUTHORITY["EPSG","9001"]], AUTHORITY["EPSG","3358"]] 2013 May 18 11:36:25 : Application.logger (FATAL) The following error occurred during application execution : /build/buildd/otb-3.16.0/Applications/Segmentation/otbSegmentation.cxx:493: itk::ERROR: Segmentation(0x8713470): Image spatial reference can't be converted to ESRI. Use another output format (kml,SQLite,...) to overcome .shp limitation*

*I think it is related to an issue of OTB, about certain projections, described here: https://groups.google.com/forum/?fromgroups#!topic/otb-users/0Te-TnCyVj0 and http://bugs.orfeo-toolbox.org/view.php?id=572*

*Thank you*

## **History**

# **#1 - 2013-05-18 03:18 AM - Giovanni Manghi**

*- Status changed from Open to Feedback*

*it seems that the meanshiftsegmentation tools with vector output only work if the input is in wgs84, but if is a OTB issue there is not much that SEXTANTE can do.*

## **#2 - 2013-05-18 04:01 AM - Luca Congedo**

*Giovanni Manghi wrote:*

*it seems that the meanshiftsegmentation tools with vector output only work if the input is in wgs84, but if is a OTB issue there is not much that SEXTANTE can do.*

*Yes, maybe it could be useful to check if raster projection is in wgs84 and, if not, to provide a message that meanshiftsegmentation does not work with that raster projection.*

*Cheers!*

# **#3 - 2014-03-26 07:35 AM - Alexander Bruy**

*- Category set to 57*

## **#4 - 2014-03-28 12:59 AM - Manuel Grizonnet**

*It is not true that the OTB Segmentation only support WGS84 but on the other hand the application tests if the output projection is compatible with the*

*We're using gdal/OGR API to test this and it is more a limitiation of the Shapefile format:*

#### *http://hg.orfeo-toolbox.org/OTB/file/c10e2afb9ade/Code/Common/otbGeoInformationConversion.cxx#l66*

*This test is perhaps not valid and there is somehow a way to write a shapefile in the projection dump the INFO log above. We did not find for now in OTB [how to do this.](http://hg.orfeo-toolbox.org/OTB/file/c10e2afb9ade/Code/Common/otbGeoInformationConversion.cxx#l66)*

*Let me know if someone more familiar with shp format and specific projection system got some info about it.*

*Cheers!*

#### **#5 - 2014-10-04 11:45 AM - Giovanni Manghi**

- *Crashes QGIS or corrupts data set to No*
- *Affected QGIS version set to 2.4.0*
- *Category deleted (57)*
- *Project changed from 78 to QGIS Application*

## **#6 - 2014-10-04 11:46 AM - Giovanni Manghi**

*- Category set to 120*

## **#7 - 2014-10-04 11:47 AM - Giovanni Manghi**

*- Assignee set to Victor Olaya*

#### **#8 - 2014-10-12 10:29 AM - Giovanni Manghi**

- *Resolution set to up/downstream*
- *Status changed from Feedback to Closed*

## **#9 - 2017-05-01 10:58 AM - Giovanni Manghi**

*- Regression? set to No*

## **#10 - 2017-05-01 11:01 AM - Giovanni Manghi**

*- Easy fix? set to No*

## **#11 - 2017-05-01 11:04 AM - Giovanni Manghi**

*Some providers are being removed from QGIS/Processing (will be available as plugin) and so are their categories in the bug tracker. To not leave them orphaned of a category they are being reassigned to processing/core.*

#### **#12 - 2017-05-01 11:06 AM - Giovanni Manghi**

*- Category changed from 120 to Processing/Core*

#### **Files**

*NorthCarolina.zip 1.33 MB 2013-05-18 Luca Congedo*